## **C-PLOT™ FORMAT REFERENCE**

```
ff ff
                          ffiFi
                                                            ¼ o4
                   fl
                                                      em
                                           0
                                  © co
                                                               fт
½ o2
        3/4
           34
                            Ьу
                 ¢
                    ct
                                             de
                                                      dg
® rg
                                                            ÷ di
           Ьυ
                 sq
                                  + pl
                                             тi
                                                    X
                                                      mU
                          ≦
eq =
                                           \pm
                                                      no
                                                              sl
                   рt
                         \nabla
                                              <-
                                                            \downarrow
  ар
                            qr
                                                      ua
                                                              da
        д
                   i f
  is
                 \infty
                            sr
                                     sb
                                           \supset
                                                   \cup
                                                      CU
                                                            \cap
                                                               са
  iЬ
        \supseteq
                 € mo
                         Ø es
                                                   \circ
                                                            A hs
           iр
                                     aa
                                              ga
                                                      Сİ
                 rh
                          ☜ ]h
                                     lt
           dd
                                             rt
                                                      lс
                                                            1
  SC
                                                               rc
   1Ь
           гЬ
                    l f
                            rf
                                     lk
                                             rk
                                                      Ьν
                                                               ts
                                                            \langle
                                     ~<
                                              ~>
  br
        ≲
                                                            υl
                            rn
                                           \gtrsim
                                                      pe
                                                               ра
                                                   Å
                 Ø O/
                                  Œ OE
                                                            ä
  ΑE
        æ ae
                         Ø
                            0/
                                           œ oe
                                                      Αd
                                                               ad
ро од
                 Å
                    ΑN
                                  Å an
                                                      fc
        ö od
                         å
                            Αn
                                             as
                                                   Ç
                                                               be
  cd
           dt
                    mс
                                     гi
                                             UM
                            og
```

 $a \setminus .$ à c\, Ç ä a\: á à ā  $a \setminus$ a\~ ã å  $a \setminus o$  $a \setminus * u$ ă ž  $Z \setminus * \vee$  $a \setminus * ^$ â

ABCD abcd 0123 7\$&! ?\$&! ABCD abcd 0123 2 ABCD 0123 ?\$&! abcd 3 ABCD abcd 0123 ?\$&! ABCD abcd 0123 ?\$&! ABCD 0123 ?\$&! abcd 6 ABUI abrd 0123 ?\$&! 7 ABCD 0123 ?\$&! abcd ABCD0123 ?\$&! abcd

Above: Precede the appropriate 2 characters from the chart with \ ( to create the special character shown to their left. Above center: Follow the desired letter with the coding shown to add accent marks to lower-case characters. Above right: C-PLOT's nine fonts.

Directly right: 36 built-in symbol and line types. To select a symbol or line, enter the numeric or alpha code shown as an argument to the **sy** command.

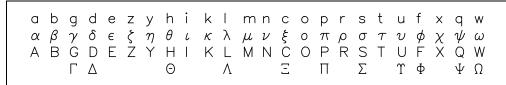

The special sequences in the table below can be used to precisely position text in your plots and to control certain other text features. A backslash  $\$  precedes all sequences. Some take decimal parameters, represented by  $\mathbf{N}$ . The first character before  $\mathbf{N}$  becomes the delimiter. Scanning for  $\mathbf{N}$  continues until either a matching delimiter or a non-digit, non-sign or non-decimal point character is found. The delimiter can be any character.

To select features, enter **ty** and a value for each of the 4 attributes the command controls: *x*, *y* and *z* axes and the overall plot. The values may be entered in decimal, octal or hex. Each argument is the sum of the values associated with the alternate mode in the tables below. A 0 for a feature chooses the default mode, so only include values for the alternate modes you want. Entering 1040 for an axis, for instance, selects no numbering (16) and no tick marks inside the axis (1024). Entering a 0 for any of the arguments to **ty** selects all the usual modes. Entering a • will cause the program to use the previous value for that plot type. You can control individual features by entering the appropriate value for the feature followed by a + to turn it on or a - to turn it off. For example, **ty** • +8 • turns on the logarithmic axis mode just for the y axis.

| Sequence      | Meaning                                                            |
|---------------|--------------------------------------------------------------------|
| \u            | Move up half a line                                                |
| \ <b>d</b>    | Move down half a line                                              |
| \1            | Make text 25% larger                                               |
| \s            | Make text 25% smaller                                              |
| \r            | Move up a whole line                                               |
| \b            | Move back one space                                                |
| \B            | Center next character horizontally over previous                   |
| \             | Move forward 1/6 a space                                           |
| \^            | Move forward 1/12 a space                                          |
| \h'N'         | Move horizontally (12 units per character width; negative is left) |
| \v'N'         | Move vertically (12 units per line; negative is up)                |
| \S'N'         | Change character size (in %; negative is smaller)                  |
| \T'N'         | Set character angle (in degrees; negative tilts left)              |
| \R'N'         | Rotate text baseline (in degrees; positive is clockwise)           |
| \P' <b>N'</b> | Select pen number <b>N</b>                                         |
| \H' <b>N'</b> | Move <b>N</b> spaces horizontally from the line's start            |
| \V'N'         | Move ${\it N}$ lines vertically from the line's start              |
| \W'text'      | Move right the width of text; - text moves to left                 |
| \f#           | Change to font #                                                   |
| \fP           | Change to previous font                                            |
| \C            | Center annotation text within plot window                          |
| \*g           | Interpolate name of current data file                              |
| \*X           | Interpolate segment of line symbol $x$ within text string          |
| \[##          | Interpolate symbol ##                                              |
| \\            | A single backslash \                                               |
| \ <b>X</b>    | x, any character not in a table on this page.                      |

| Overall Usual Mode                  | Alternate Mode                   | Decimal | Octal | Hex   |
|-------------------------------------|----------------------------------|---------|-------|-------|
| Draw a complete box                 | Just draw x and y axes           | 2       | 02    | 0x2   |
| Put tick marks all around           | No tick marks on top and right   | 4       | 04    | 0x4   |
| Cut off plot symbols                | Let plot symbols overlap axes    | 8       | 010   | 0x8   |
| Drop out-of-range points            | Draw them on axes                | 16      | 020   | 0x10  |
| Don't draw border                   | Draw border around the edge      | 32      | 040   | 0x20  |
| Use square brackets for units       | Use parenthesis for units        | 64      | 0100  | 0x40  |
| Y-axis label and ticks on left side | Draw them on the right side      | 128     | 0200  | 0x80  |
| Draw left and right y-axis          | Don't draw the right side y-axis | 256     | 0400  | 0x100 |
| Draw left and right y-axis          | Draw only right side y-axis      | 512     | 01000 | 0x200 |
| Traditional axis labels             | APS-style labels                 | 1024    | 02000 | 0x400 |

| Axis Usual Mode                  | Alternate Mode                 | Decimal | Octal  | Hex    |
|----------------------------------|--------------------------------|---------|--------|--------|
| Automatic tick spacing           | User-defined tick spacing      | 1       | 01     | 0x1    |
| Use normal auto-ranging          | Consider entered ranges exact  | 2       | 02     | 0x2    |
| Can move in first and last ticks | Don't move tick marks          | 4       | 04     | 0x4    |
| Use linear axis                  | Use logarithmic axis           | 8       | 010    | 0x8    |
| Number axis                      | Don't number axis              | 16      | 020    | 0x10   |
| Use scientific notation          | Use engineering notation       | 32      | 040    | 0x20   |
| Use trailing zeroes              | No trailing zeroes             | 64      | 0100   | 0x40   |
| Use leading zeroes               | No leading zeroes              | 128     | 0200   | 0x80   |
| Print all axis numbers           | Don't print the first number   | 256     | 0400   | 0x100  |
| Draw tick marks                  | Don't draw tick marks          | 512     | 01000  | 0x200  |
| Tick marks inside axis           | No tick marks inside axis      | 1024    | 02000  | 0x400  |
| No tick marks outside axis       | Tick marks extend outside axis | 2048    | 04000  | 0x800  |
| Dual height tick marks           | Uniform tick marks             | 4096    | 010000 | 0x1000 |
| Normal tick marks                | Tick marks form a grid         | 8192    | 020000 | 0x2000 |
| Draw axis and numbers            | Don't draw them                | 16384   | 040000 | 0x4000 |

CSS 4 1 5/28/93